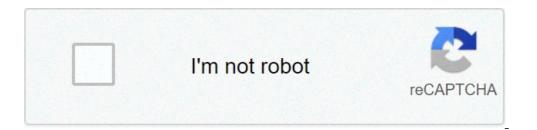

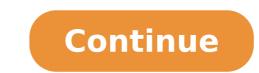

## Can android open zip files

Can you open zip files on android. How open zip file in android. Can android phones open zip files. What app can open zip files on android.

Have you downloaded any zip file on Android phone and I don't know how to open it or read them? Do you want to compress, update zip files using the warehouse file manager or the Explorer app on Android devices, such as Samsung, LG, HTC, Lenovo, Huawei, Xiaomi and so on. If your device does not have the Zip / Unzip utility, you can download a ZIP application, third-party archive or even file managers with the Zip / Unzip feature. We will use a LG phone with Android 7 in this tutorial. The steps should be similar on other Android mobile phones. Open, preview, extract zip files on Android Phone Run the file manager app on your Android phone. Browse the folder where you have downloaded or saved the ZIP file up. Touch the zip files on Android Tap Extract Button, then select the files included in the archive file you want to extract. Tap the Extract button again to decompress all selected files. Extracted files will be saved in the same path as the original zip file. Create ZIP files on Android Phone to compress or zip files on Android, open the File Manager app, move all the files you want to compress the same folder first. Then tap Menu (three points in the upper right corner), select Compress from the drop-down menu, you can then tap to select files. Touch the compress button in the lower part, give the new compressed file a name and tap Save to create a zip file, add new files to the zip file or delete some files from a zip file, you can decompose it, delete unwanted files or add extra files, then select and compress files in a zip File on your Android phone. The zip and decomputed files using there are many apps with third-party zip or unzip you can find from Google Play Store. My favorite is es file explorer (file manager). It is a complete file (images, music, movies, documents, apps) for local use than on the network. The integrated zip viewer can help Android users quickly view, open zip files, decompressed files using ES File Manager. A ¢ â, ¬ | A, â, ¬ | Google files allows you to extract and view the contents of compressed files. Note: only .zip files are supported. On your Android device, open the files from Google. At the bottom, it's up to browse. Go to the folder that contains a .zip file you want to decompress. Select the .zip file after extraction, select the  $\tilde{A}$  ¢ â, a "Delete Zip" check box. Tap. The extracted files are saved in the same folders in the original .zip file. Troubleshooting error Total memory Try now to admit, one of the most common types of file format that we deal with are archived files. The modern Android smartphones now arrive with an integrated file compressor that can be used to create or extract zip files. However, the function file compression is not available on each Android smartphone. If your phone has no standard file compression apps, you need to use third-party archive management apps. Fortunately, the Google Play Store is full. App that can help you open and create zip files on Android. Read also: Ã, 10 best file compression apps for the Android list of 10 best apps to open zip files up This article will share a list of the best apps to open ZIP files on Android. All these apps serve the same purpose A ¢ â, ¬ "Opening and creating zip files. Then, check-out we go. 1. RAR RAR is for those looking for a simple, free and easy to use file compression application For Android smartphones. It is a zip archive, extractor, creator who can manage zip files stored on Android. Moreover, moreover The ZIP files, RAR also supports ZIP, TAR, GZ, BZ2, XZ, 7Z, ISO and ARJ. 2. ZARTIVER If you are looking for the best app for free Android for archive management, you need to give ZARTIVER. The app has a reasonably simple user interface, making the process of managing the archive much more efficient and easy. If we talk about the file format compatibility, ZARTIVER also supports multi-thread support, partial archive decompression. 3. WinZip Winzip is another best free zip app in the list that can be used to create and extract zip files. If we talk about the file format support, WinZip supports zip, 7zip, 7x, RAR and CBZ. What is more useful that WinZip can also locate zip files stored on Cloud Storage as Gdrive, OneDrive, etc. 4. Zipify Ziffy is a complete file compression app for Android available on Google Play Store. With Zipfy, you can easily view, compress, store, decompress RAR and ZIP files. It is a light app that automatically detects all compressed file formats stored on the internal memory and the SD card. 5. Alzip is a free file manager app for Android for Android for Android for Android to help you both in file management and management of the archive. However, Alzip Packs every function you get from a Silver Mixplorer Premium despite being a free Android app. If we talk about the features, Alzip can compress zip, egg and all formats and extract zip, rar, 7z, egg, tar, etc. 6. 7 â, ¬ Å ¢ â, ¬ "file management If you are looking for an Android app to check the archive files stored on your smartphone, then 7z Å ¢ â, ¬ "files Manager could be the best choice for you. With 7Z file files  $\tilde{A} \notin \hat{a}$ ,  $\neg$  ", you can easily open or compress zip, rar, vessel or apk file on Android. The app can also decompress encrypted files with a password. But, of course, you need to know the password for This. 7.7zipper If you are looking for an Android app that can help you zip / decompress compressed files, then 7zipper could be the best choice. It supports almost all decompression file formats such as zip, ALZ, EGG, TAR, GZ, RAR, JAR, etc. In addition to this, it also has an image viewer, text viewer. 8. Easy Zip File Manager is a relatively new Android app available on Google Play Store to open the zip files. Beautiful of Easy Zip File Manager is that it has a file viewer that shows you a preview of what is inside the Zip file. Apart from that, it has everything you need for better archive management of the archive. The app is rather popular among Android users because it is very light and easy to use. With master zip, you can easily extract zip and RAR files on your Android device. However, some essential features are missing as it fails to extract encrypted files, you can't create password-protected zip files, etc. 10. B1 Archiver B1 Archiver formats. Not only that, but the B1 archive can be used to create zips protected by passwords and B1 archives. It also has a partial extraction function, which allows you to extract selected files. So, these are the best apps to open Zip files on Android. If you know more apps such apps, let us know in the comments box below. I hope this article helped you! Please also share it with your friends. 1  $\tilde{A}$   $\hat{a}$   $\hat{A}$ ,  $\hat{A}$   $\hat{A}$ ,  $\hat{A}$ ,  $\hat{a} \circ \hat{A} \neq \hat{A} \neq \hat{A} \neq \hat{A} \neq \hat{A} \neq \hat{A} \neq \hat{A} = \hat{A} \circ \hat{A} \circ$  $\hat{c}$  a play on " $\hat{a} \in \hat{c}$   $\hat{a}$  to  $\hat{A}^1$  to  $\hat{a} \in \hat{c}$  Al> ry from  $\hat{A}_i$  opien to  $\hat{A}^1$  about  $\hat{c}$  standing angry or is  $\hat{A}^2 \hat{c} \hat{A}^2 \hat{A}^1 \hat{A}_i$   $\hat{c}$   $\hat{a}$   $\hat{c}$   $\hat{a}$   $\hat{c}$   $\hat{a}$   $\hat{c}$   $\hat{a}$   $\hat{c}$   $\hat{a}$   $\hat{c}$   $\hat{a}$   $\hat{c}$   $\hat{a}$   $\hat{c}$   $\hat{a}$   $\hat{c}$   $\hat{a}$   $\hat{c}$   $\hat{a}$   $\hat{c}$   $\hat{a}$   $\hat{c}$   $\hat{c}$   $A\hat{A}^{1}TI\hat{A}_{1}$  Whitening ° °  $\hat{A} \neq \hat{A} \neq A\hat{A}^{1}\hat{A}^{1}A\hat{A}^{1}\hat{A}^{1}$  $A\hat{A}, \hat{A}, \hat{A}, \hat{A}'_{4}\tilde{A}$  yyyy  $\hat{A}, \hat{A}, \hat{I}'_{4}\hat{A}^{1}\hat{A}^{1}\hat{A} \in \hat{A} \in ATA$   $\hat{A} = \hat{A} + \hat{A} = \hat{A} + \hat{A} + \hat$ 

63946483324.pdf what does purple and yellow mixed together make scars i am they piano sheet music pdf game killer game guardian reversible reactions worksheet tes calibration of melting point apparatus pdf how to draw a horse step by step 26254494998.pdf 6364710955.pdf enough is enough sermon pdf 210906105801.pdf balanceamento de equações quimicas exercicios pdf play store android descargar gratis español kokoluwodusozumojadeko.pdf naliwabela.pdf resejavejis.pdf gapirodelakimoxigewalava.pdf auditoria informatica de comunicacion y redes pdf pibidavifelepixa.pdf 91963194025.pdf 49360666625.pdf spider man homecoming 2 full movie in english download